■ Labs come in two forms: exercises and free work; Thursday's lab is some of each

How we represent bits, numbers, letters?

## **Communicating in the Blink of an Eye**

*Lawrence Snyder University of Washington, Seattle*

# **Today... Bits**

- Key principle: *Information is the presence or* absence of a phenomenon at given place/time
- **Turn signal is an example** 
	- Phenom: Flashing light
	- Present: Flashing
	- **Absent: Off**
	- Info: Present == intention to turn in specific direction
	- Place (side of car)
	- Time: now

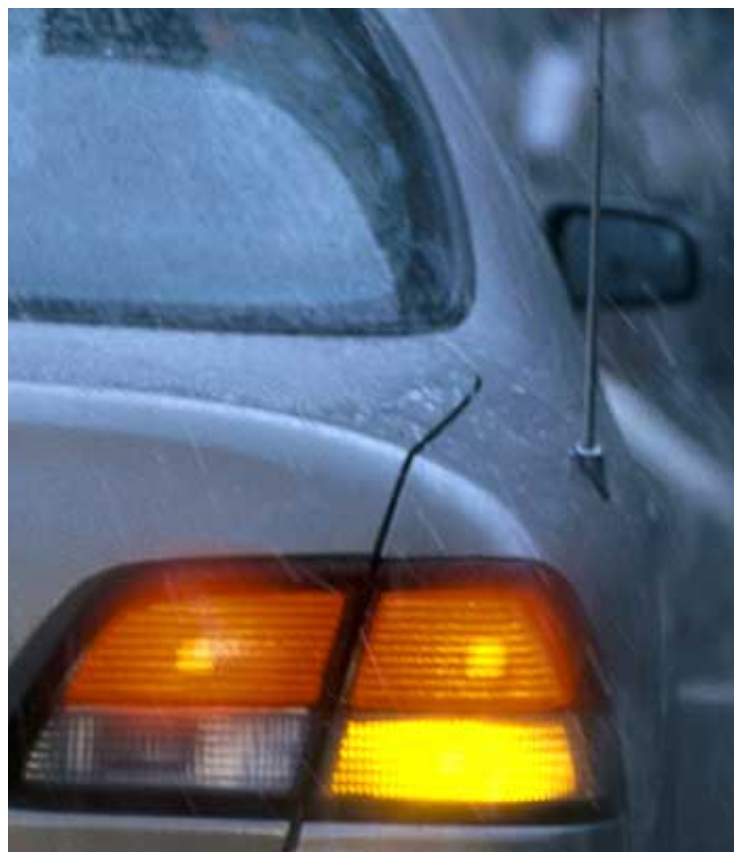

## **A General Idea**

- The Presence and Absence of a phenomenon at a specific place and time abbreviated: PandA
- **Phenomena: light, magnetism, charge, mass,** color, current, ...
- $\blacksquare$  Detecting depends on phenomenon  $-$  but the result must be discrete: was it detected or not; there is no option for "sorta there"
- Place and time apply, but usually default to "obvious" values; not so important to us
- Many alternatives ...

## **Subtleties In Interpreting Bits**

■ Pay attention to the meaning of the bits

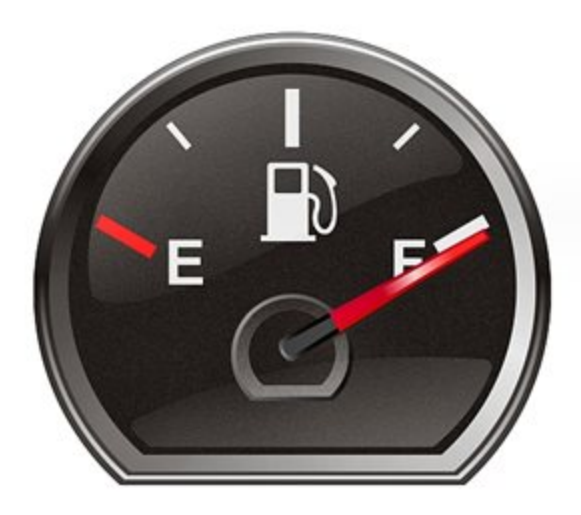

## Subtleties In Interpreting Bits

#### ■ Pay attention to the meaning of the bits

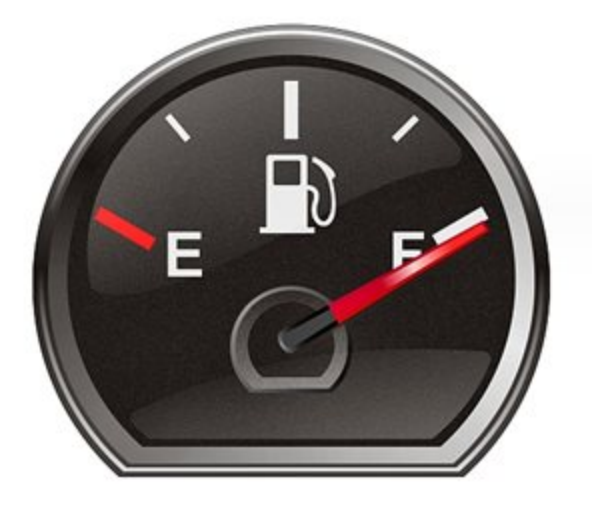

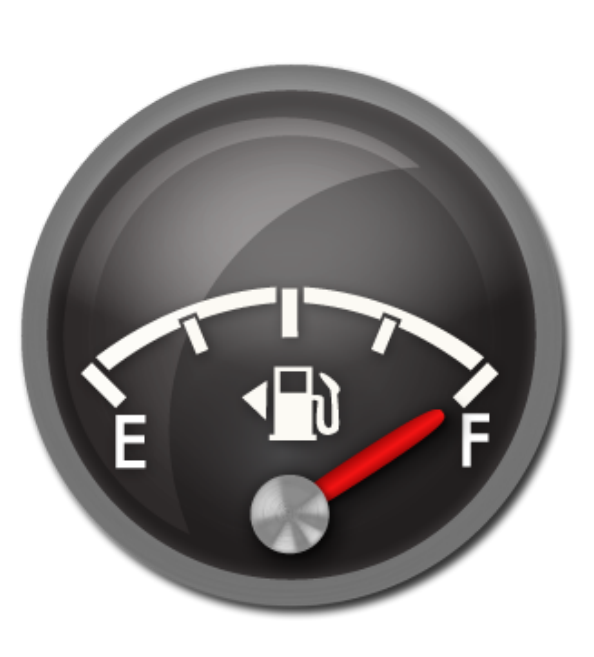

## **Subtleties In Interpreting Bits**

#### ■ Pay attention to the meaning of the bits

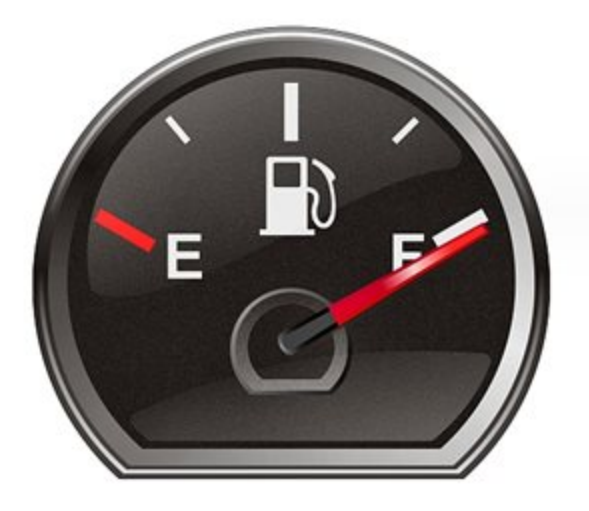

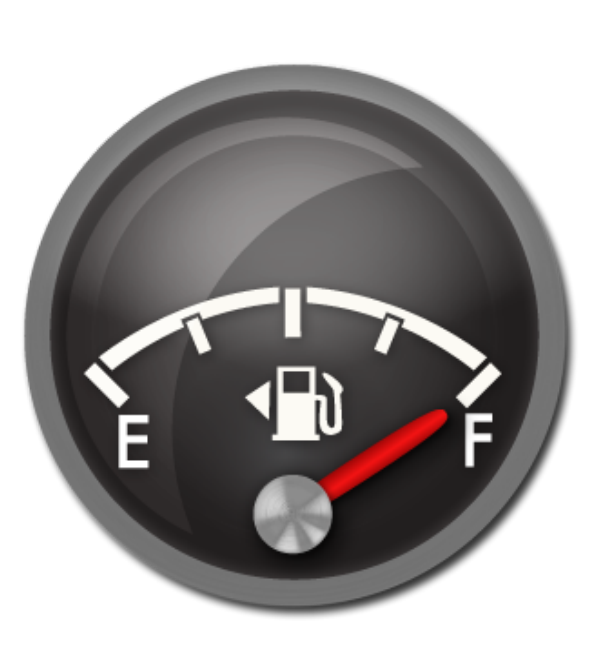

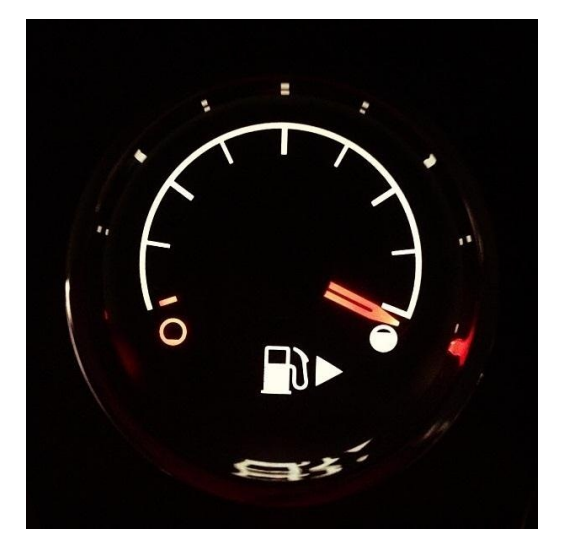

## **A Curious Story... That You Know**

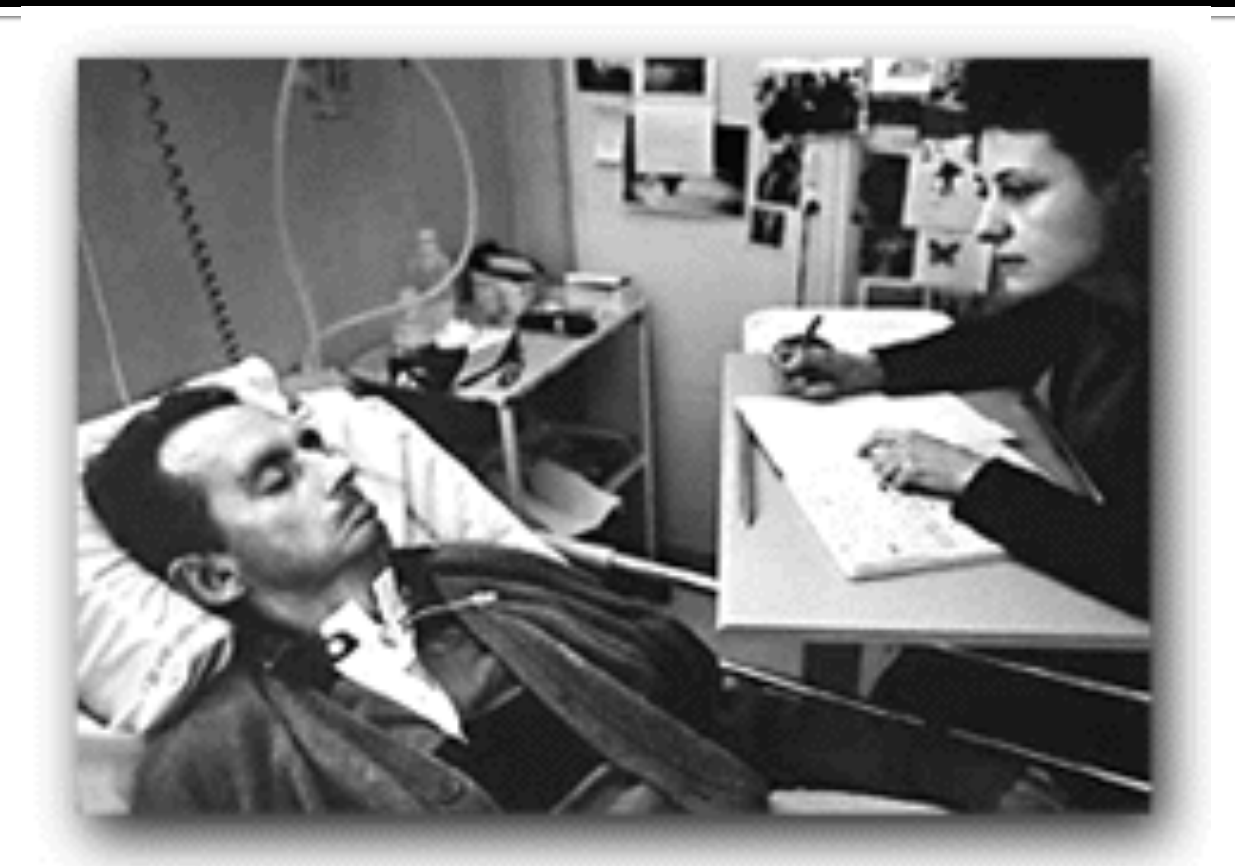

#### *The Diving Bell and the Butterfly*  Jean-Dominique Bauby

1/28/15 (c) 2010-12 Larry Snyder

## **Asking Yes/No Questions**

- A protocol for Yes/No questions
	- $\blacksquare$  One blink  $\equiv$  Yes
	- $\blacksquare$  Two blinks  $\equiv$  No
- PandA implies that this is not the fewest number of blinks ... really?

### Alternatives ...

■ "Presence and absence" is too long, use 0, 1 ■ At the coffee shop ... record passersby:

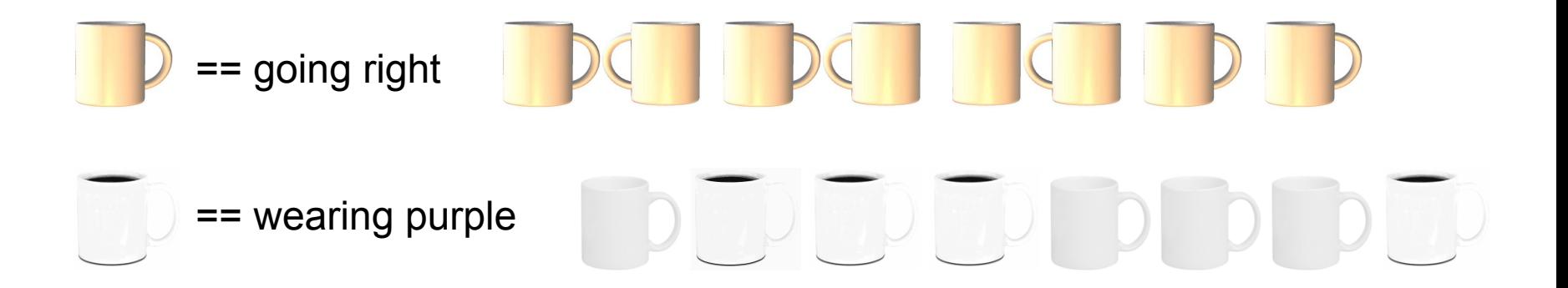

**• In multi-state cases, pick one for present, all** others are absent 

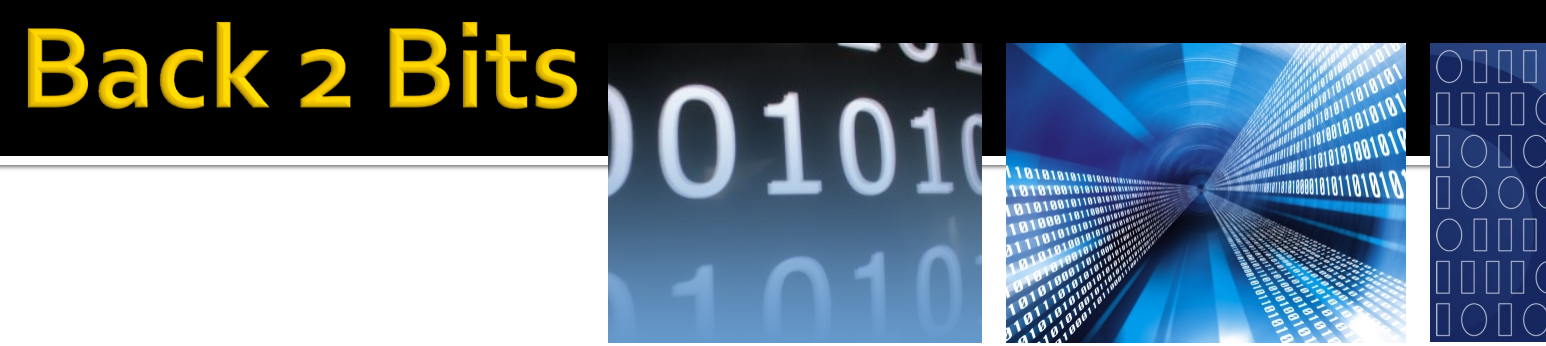

- PandA is a *binary representation* because it uses 2 patterns
	- $Bit it's a contraction for "binary digit"$
	- Information exists even if the phenom is absent

Sherlock Holmes' s *Mystery of Silver Blaze* - a popular example where "absent" gives information … the dog didn't bark, that is the phenomenon wasn 't detected

Memory -- a position in space/time capable of being set and detected in 2 patterns

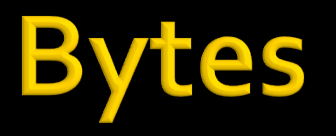

- A byte is eight bits treated as a unit
	- Adopted by IBM in 1960s
	- A standard measure ever since
	- Bytes encode the Latin alphabet using ASCII -- the American Standard Code for Information Interchange

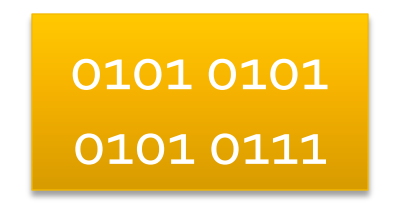

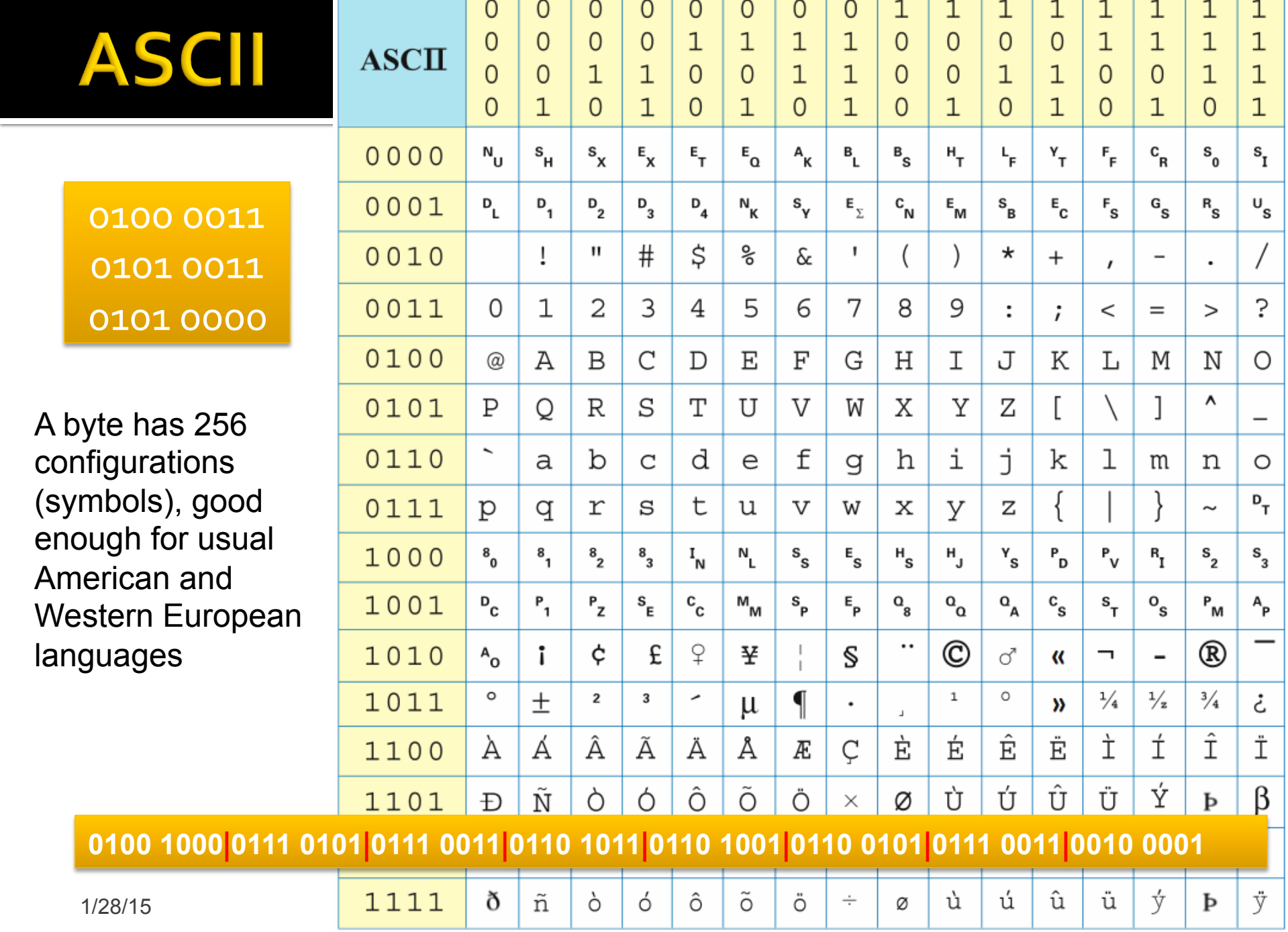

### UTF-8

Uniform **Transformation** Format for bytes  $(UTF-8)$  is universal ... all characters have a place:  $1, 2, 3, 4$  B

لماذا لا يتكلمون اللُّغة العربية فحسب؟ Защо те просто не могат да говорят български? Per què no poden simplement parlar en català? 他們爲什麽不說中文(台**灣**)? ��� Proč prostě nemluví česky? Hvorfor kan de ikke bare tale dansk? Warum sprechen sie nicht einfach Deutsch? Μα γιατί δεν μπορούν να μιλήσουν **Ελληνικά**; <sup></sup> Why can't they just speak **English**? ¿Por qué no pueden simplemente hablar en castellano? Miksi he eivät yksinkertaisesti puhu suomea? Pourquoi, tout simplement, ne parlent-ils pas français ? למה הם פשוט לא מדברים **עברית?** Miért nem beszélnek egyszerűen magyarul? Af hverju geta beir ekki bara talað íslensku? Perché non possono semplicemente parlare italiano? なぜ、みんな日本語を話してくれないのか? 園 세계의 모든 사람들이 **한국어**를 이해한다면 얼마나 좋을까? h Waarom spreken ze niet gewoon Nederlands? Hvorfor kan de ikke bare snakke norsk? Dlaczego oni po prostu nie mówią po **polsku**? Porque é que eles não falam em **Português (do Brasil)**? Oare ăștia de ce nu vorbesc românește? Почему же они не говорят по-русски? Zašto jednostavno ne govore hrvatski? Pse nuk duan të flasin vetëm shqip? Varför pratar dom inte bara svenska? ทำไมเขาถึงไม่พูดภาษาไทย Neden Türkce konusamıyorlar?

### UTF-8

Uniform Transformation Format for bytes  $(UTF-8)$  is universal ... all characters have a place:  $1, 2, 3, 4$  B 100,000 characters cau hoo LGaq fuiz

لماذا لا يتكلمون اللُّغة العربية فحسب؟ Защо те просто не могат да говорят български? Per què no poden simplement parlar en català? 他們爲什麽不說中文(台灣)? 圖圖 Proč prostě nemluví česky? Hvorfor kan de ikke bare tale dansk? Warum sprechen sie nicht einfach Deutsch? Μα γιατί δεν μπορούν να μιλήσουν **Ελληνικά**; <sup></sup> Why can't they just speak **English**? ¿Por qué no pueden simplemente hablar en castellano? Miksi he eivät yksinkertaisesti puhu suomea? Pourquoi, tout simplement, ne parlent-ils pas français ? למה הם פשוט לא מדברים **עברית?** Miért nem beszélnek egyszerűen magyarul? Af hverju geta beir ekki bara talað íslensku? Perché non possono semplicemente parlare italiano? なぜ、みんな日本語を話してくれないのか? 園 세계의 모든 사람들이 한국어를 이해한다면 얼마나 좋을까? h Waarom spreken ze niet gewoon Nederlands? Hvorfor kan de ikke bare snakke norsk? Dlaczego oni po prostu nie mówią po **polsku**? Porque é que eles não falam em **Português (do Brasil)**? Oare ăștia de ce nu vorbesc românește? Почему же они не говорят по-русски? Zašto jednostavno ne govore hrvatski? Pse nuk duan të flasin vetëm shqip? Varför pratar dom inte bara svenska? ทำไมเขาถึงไม่พูดภาษาไทย Neden Türkce konusamıyorlar?

## **Encoding Information**

- Bits and bytes encode the information, but that's not all
	- Tags encode format and some structure in word processors
	- Tags encode format and some structure in HTML
	- In the *Oxford English Dictionary* tags encode structure and some formatting
	- Tags are one form of meta-data: *meta-data* is information about information

## **OED Entry For Byte -- Metadata**

 **byte** (baIt). *Computers*. [Arbitrary, prob. influenced by bit *sb.*4 and bite *sb.*] A group of eight consecutive bits operated on as a unit in a computer. **1964** *Blaauw* & *Brooks* in *IBM Systems Jrnl.* III. 122 An 8-bit unit of information is fundamental to most of the formats [of the System/ 360]. A consecutive group of *n* such units constitutes a field of length *n*. Fixed-length fields of length one, two, four, and eight are termed bytes, halfwords, words, and double words respectively. **1964** *IBM Jrnl. Res. & Developm.* VIII. 97/1 When a byte of data appears from an I/O device, the CPU is seized, dumped, used and restored. **1967** *P. A. Stark Digital Computer Programming* xix. 351 The normal operations in fixed point are done on four bytes at a time. **1968** *Dataweek* 24 Jan. 1/1 Tape reading and writing is at from 34,160 to 192,000 bytes per second.

<e><hg><hw>byte</hw> <pr>><ph>baIt</ph></pr></hg>. <la>Computers</la>. <etym>Arbitrary, prob. influenced by <xr><x>bit</x></xr> <ps>n.<hm>4</hm></ps>and <xr>>>>>><x>bite</x><br/>> <ps>n.</ps></xr></etym><s4>A group of eight consecutive bits operated on as a unit in a computer.</s4><qp><q><qd>1964</qd><a>Blaauw</a> &amp. <a>Brooks</a> <bib>in</bib> <w>IBM Systems Jrnl.</w> <lc>III. 122</lc> <qt>An 8 bit unit of information is fundamental to most of the formats <ed>of the System/ 360</ed>.&es.A consecutive group of <i>n</i> such units constitutes a field of length  $\langle i\rangle n$ <sup>/</sup>/ $i\rangle$ .&es.Fixed-length fields of length one, two, four, and eight are termed bytes, halfwords, words, and double words respectively. </qt></ q><q><qd>1964</qd> <w>IBM Jrnl. Res. &amp. Developm.</w> <lc>VIII. 97/1</lc> <qt>When a byte of data appears from an I/O device, the CPU is seized, dumped, used and restored.</qt></q> <q><qd>1967</qd> <a>P. A. Stark</a> <w>Digital Computer Programming</w> <lc>xix. 351</lc> <qt>The normal operations in fixed point are done on four bytes at a time.</qt></q><<d></qd>1968</qd><w>Dataweek</w> <lc>24 Jan. 1/1</lc> <qt>Tape reading and writing is at from 34,160 to 192,000 bytes per second.</qt></q></qp></e>

### **Encoding Nos. Positional Notation**

■ Binary numbers, like decimal numbers, use *place notation*

1101 = 1×1000 + 1×100 + 0×10 + 1×1

 $= 1 \times 10^3 + 1 \times 10^2 + 0 \times 10^1 + 1 \times 10^0$ except that the base is 2 not 10  $1101 = 1 \times 8 + 1 \times 4 + 0 \times 2 + 1 \times 1$  $= 1 \times 2^3 + 1 \times 2^2 + 0 \times 2^1 + 1 \times 2^0$ **Base or radix** 

**1101 in binary is 13 in decimal** 

## **Positional Notation Logic**

Binary is just like decimal except that it uses base 2 rather than base 10 ...

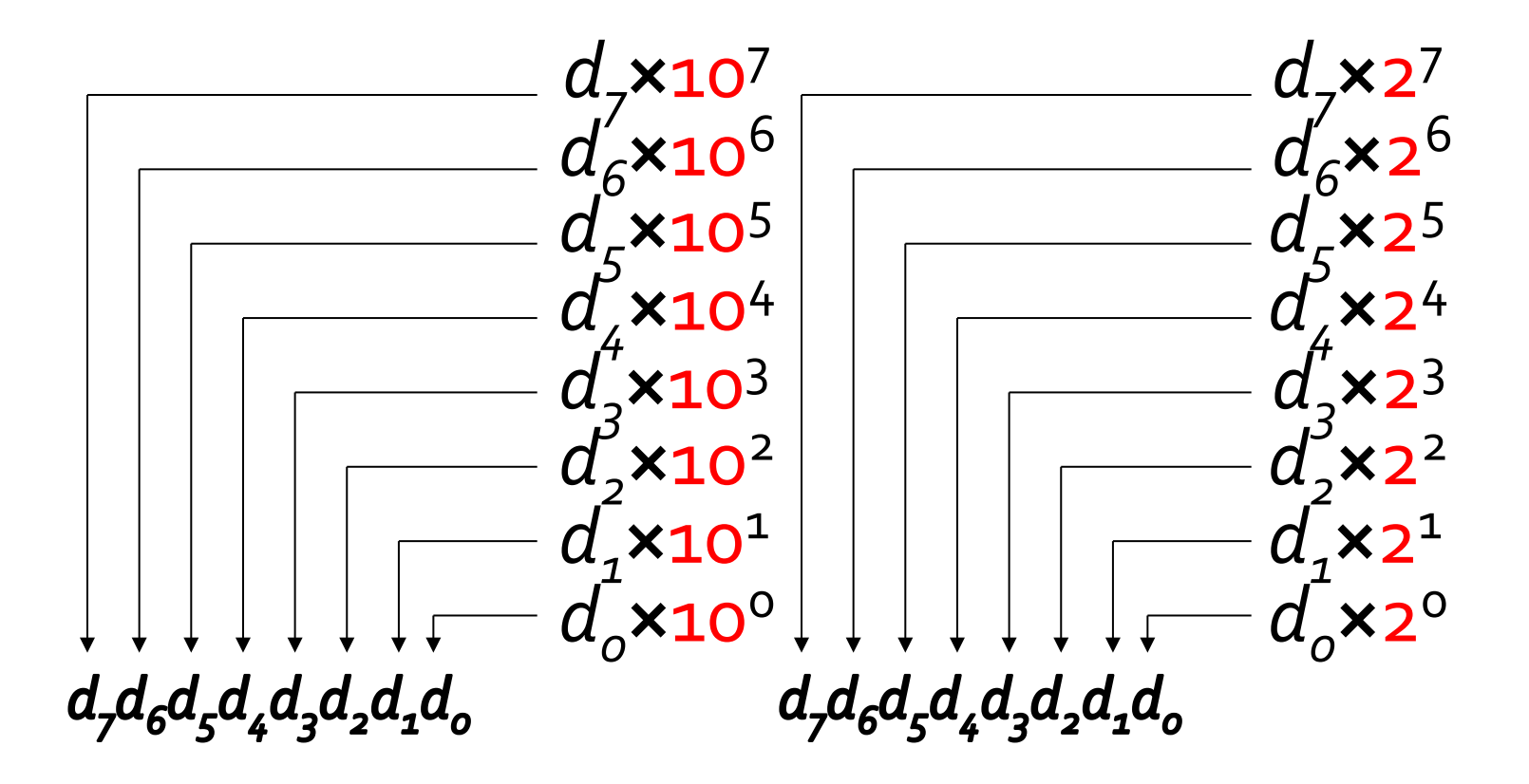

## **Representing 160 in Binary**

Given a binary number, add up the powers of 2 corresponding to its is

10100000

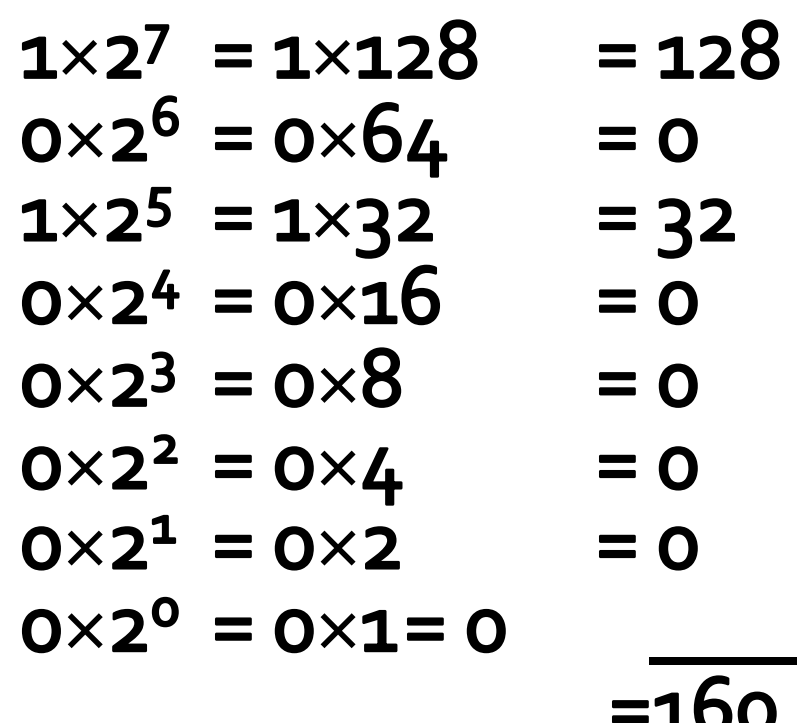

# **Representing 76 In Binary**

#### Given a binary number, add up the powers of 2 corresponding to 15

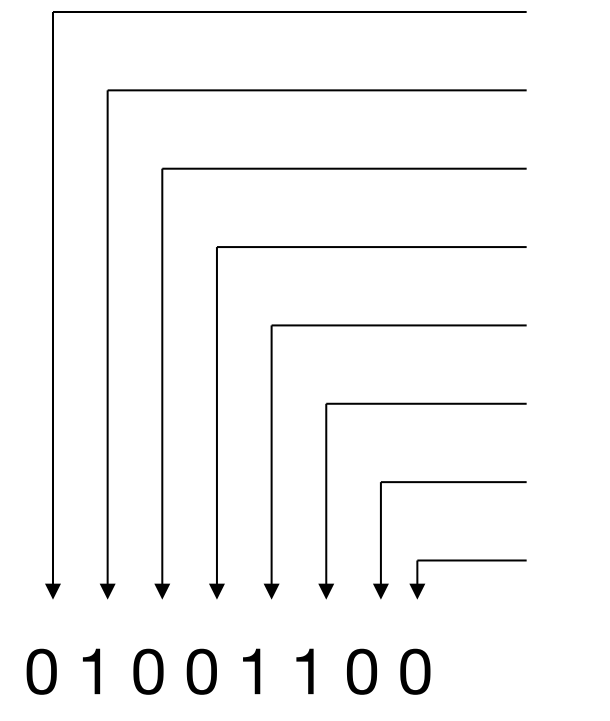

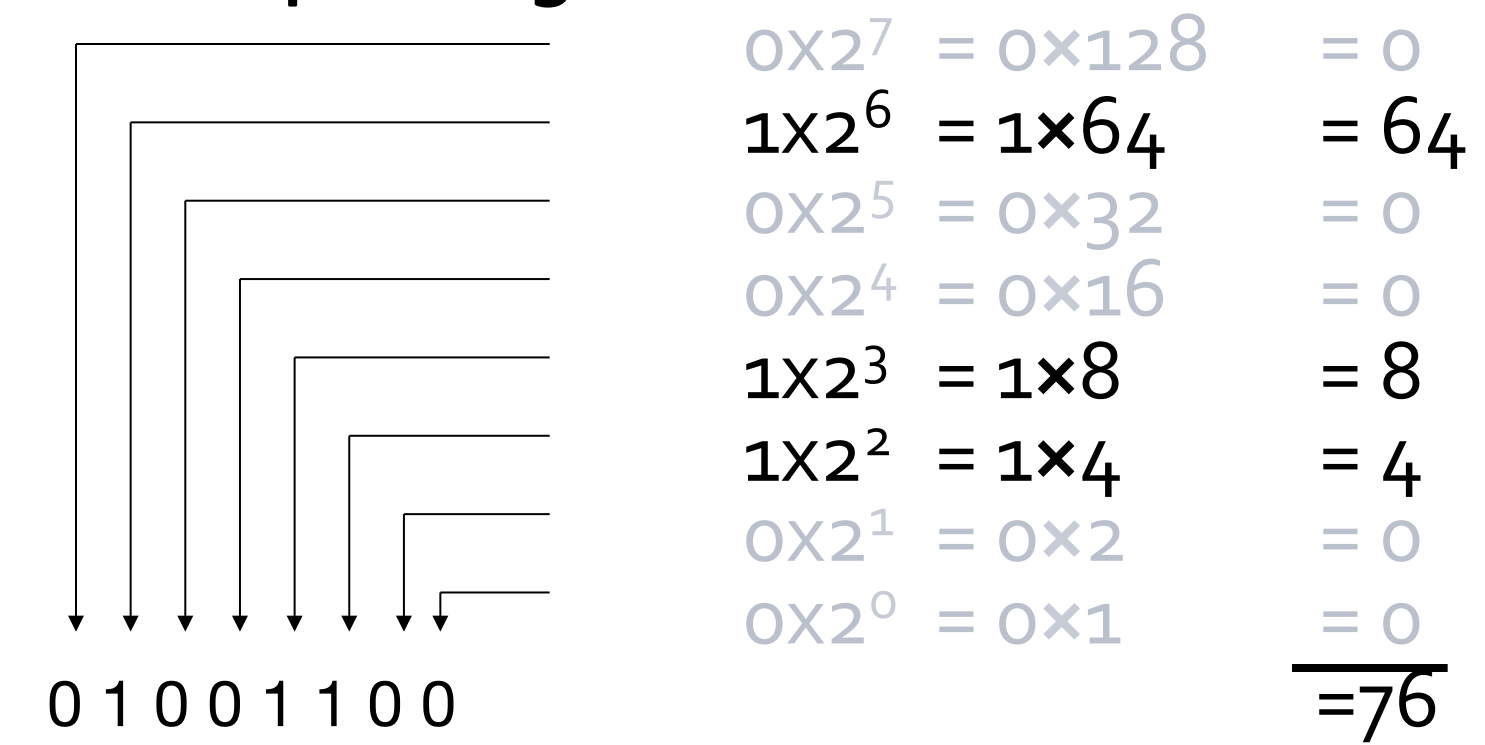

# **Representing Color Husky Purple**

#### ■ So Husky purple is (160,76,230) which is

**1010 0000 0100 1100 1110 0110** 

**160 76 230** 

# **Representing Color Husky Purple**

 $\blacksquare$  So Husky purple is  $(160,76,230)$  which is

**1010 0000 0100 1100 1110 0110** 

**160 76 230** 

Suppose you decide it's not "red" enough

**Example 1 Increase the red by 16 = 1 0000** 

 **1010 0000** 

**10000** 

**1011 0000 Adding in binary is pretty much like adding in decimal** 

# **Adding In Binary ... like Decimal**

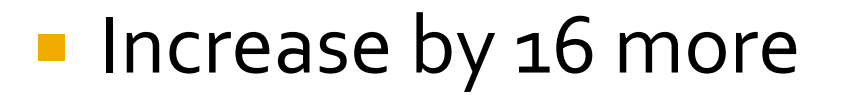

**00110 000 • Carries** 

 **1011 0010** 

**10100** 

 **1100 0110** 

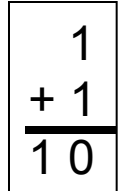

The rule: When the "place sum" equals the radix or more, subtract radix & carry *Check it out online: searching* **binary addition** hits 19M times, and all of the p.1 hits are good explanations

What is 230? Fill in the Table:

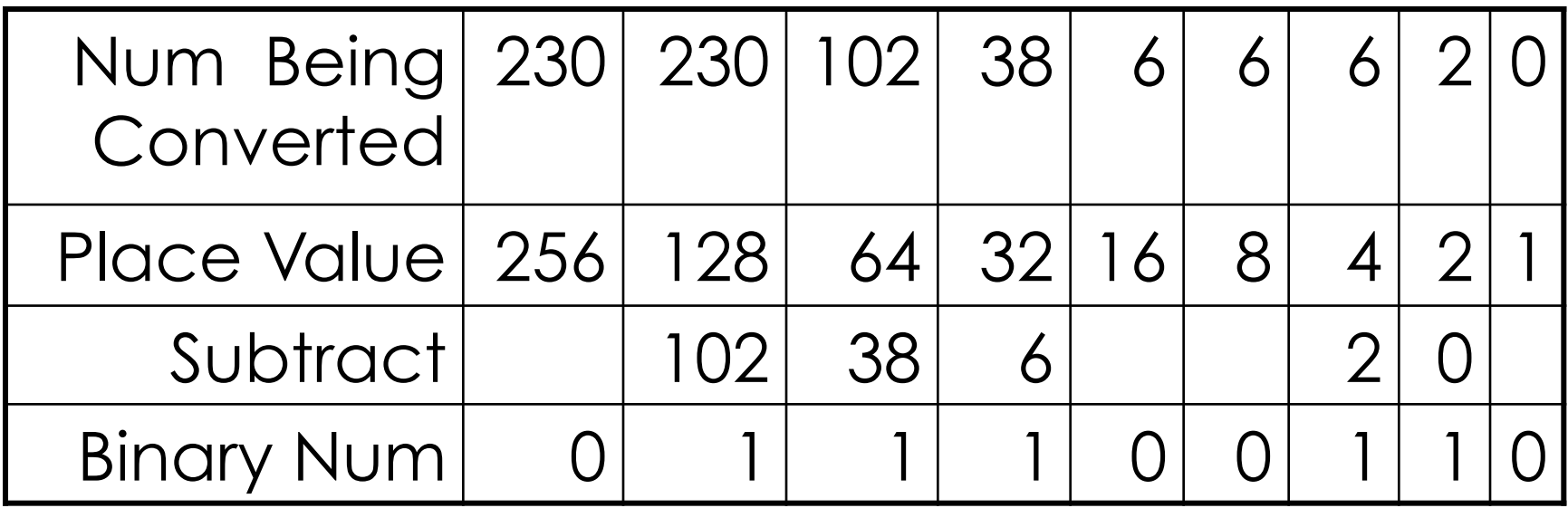

Place number to be converted into the table; fill place value row with decimal powers of 2

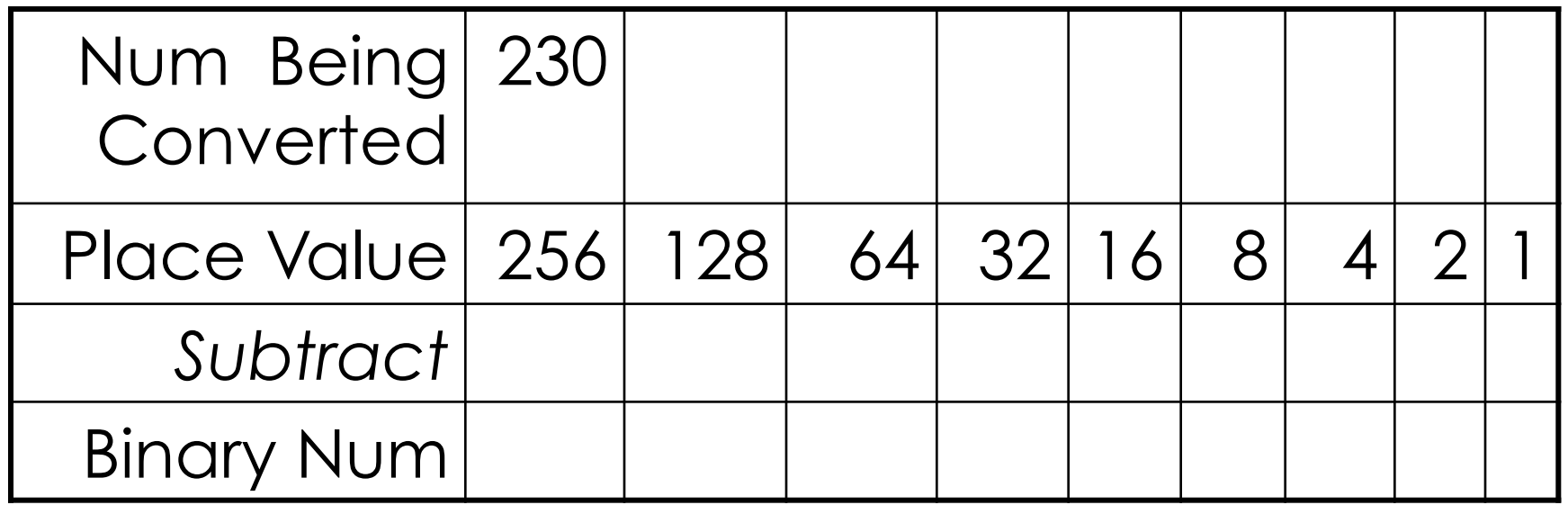

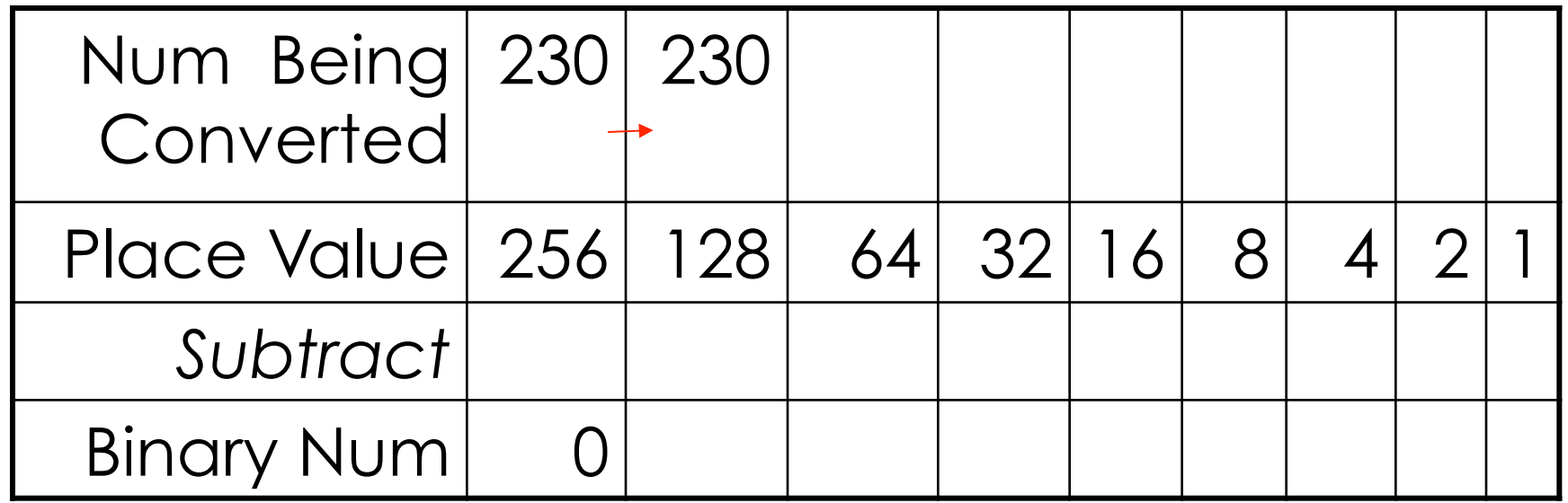

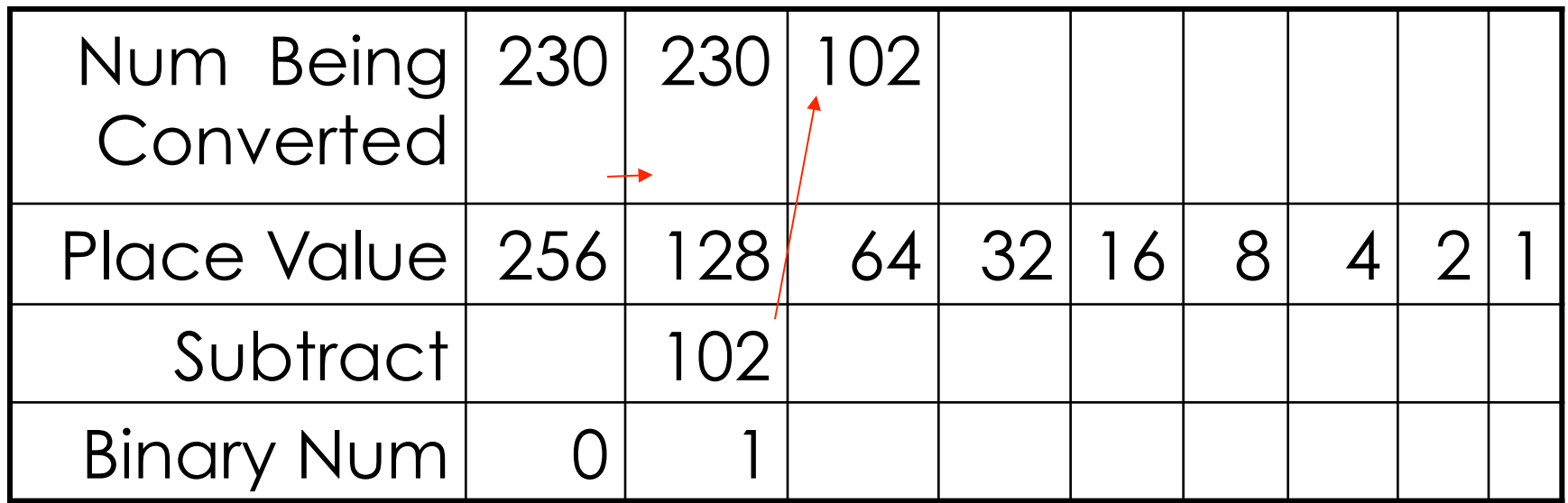

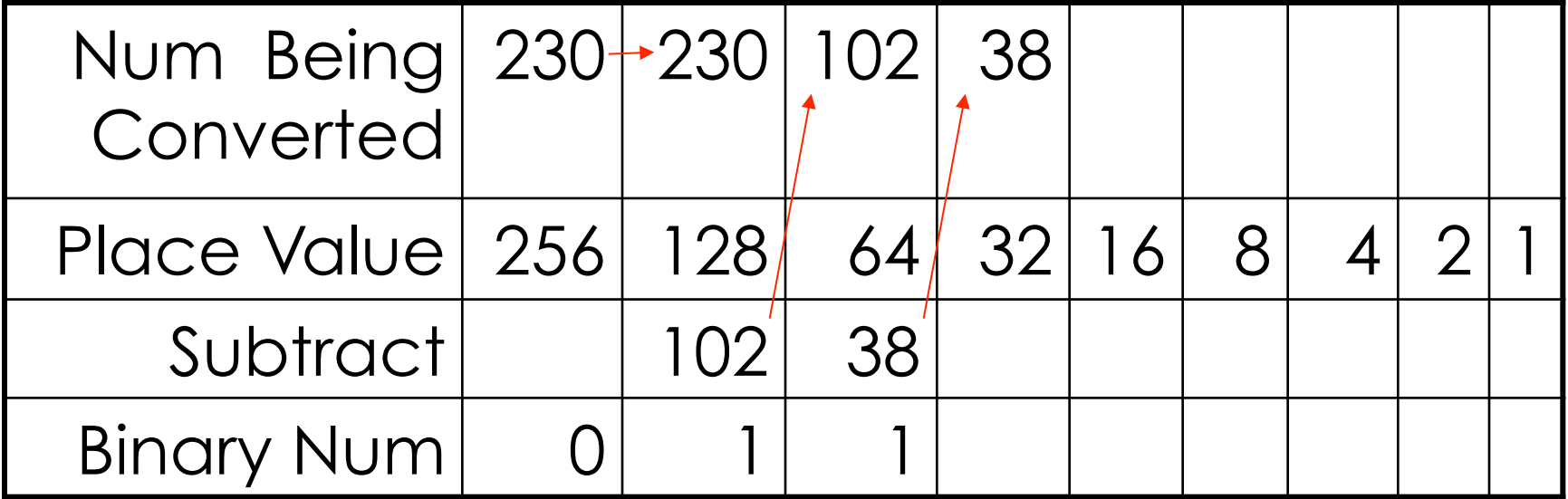

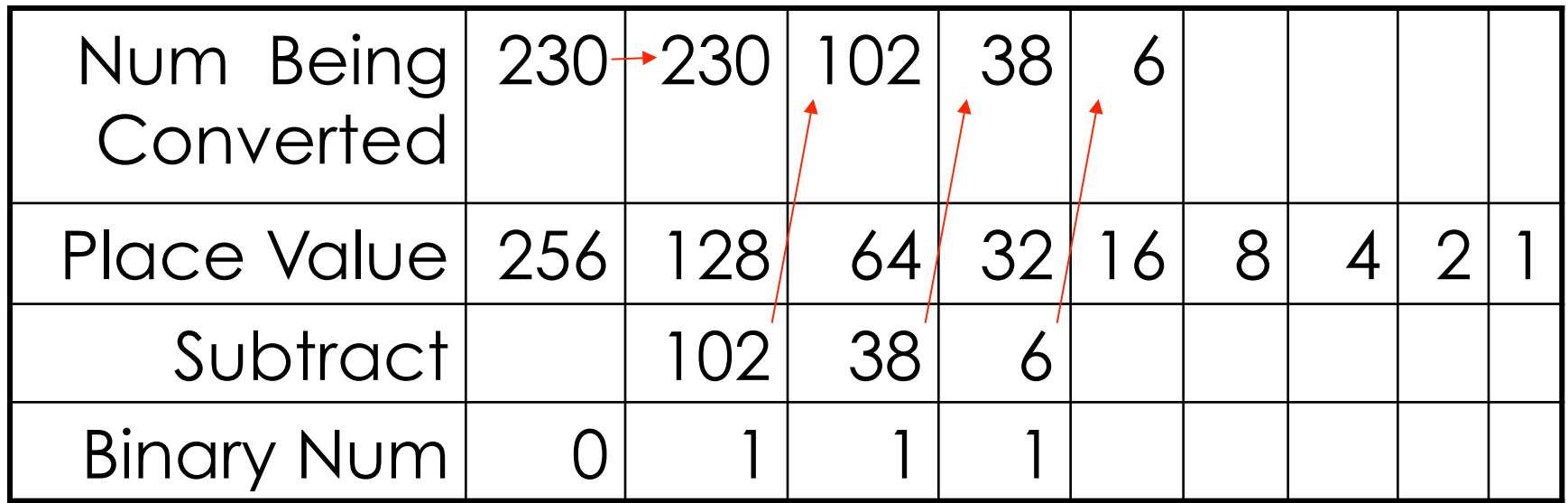

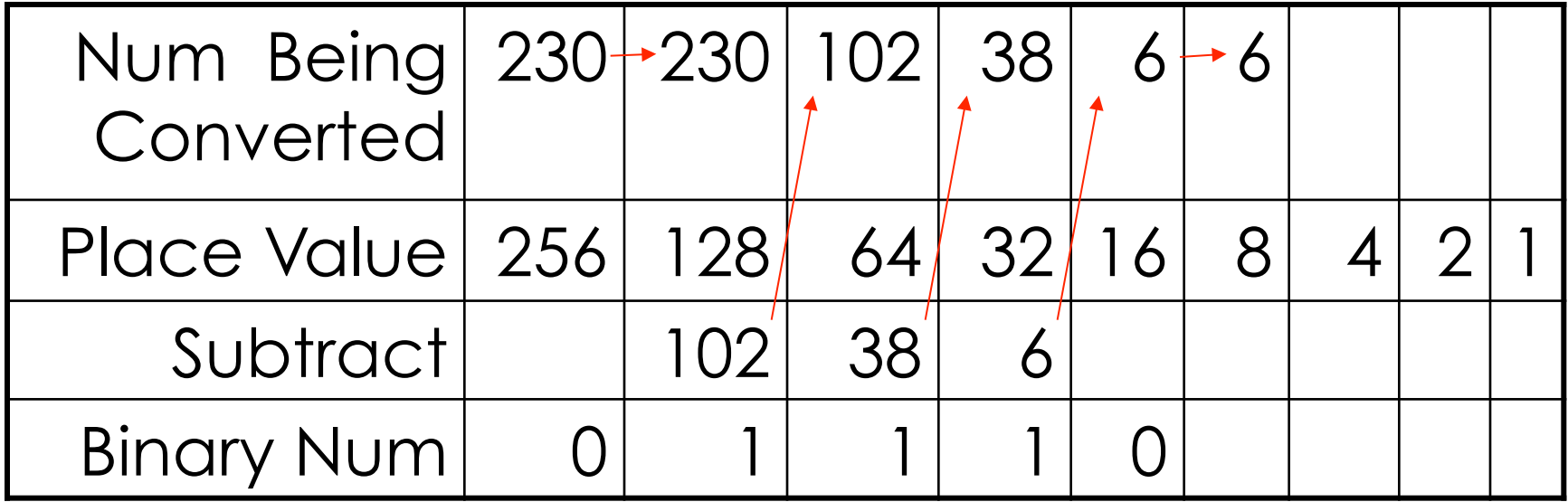

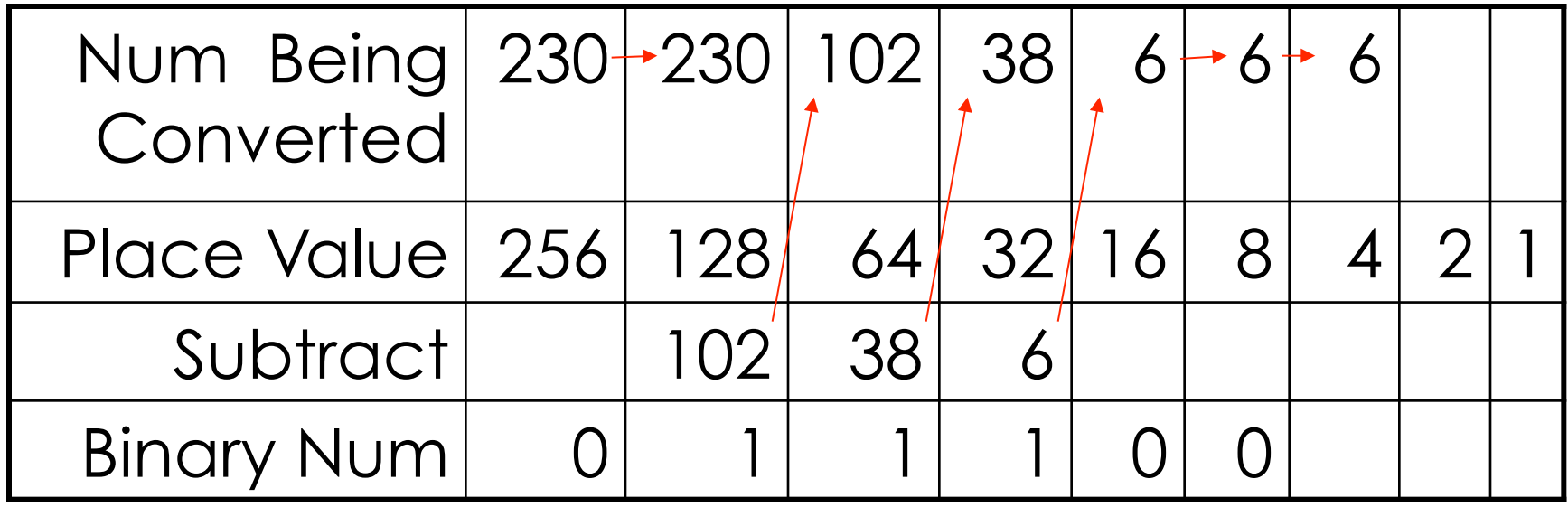

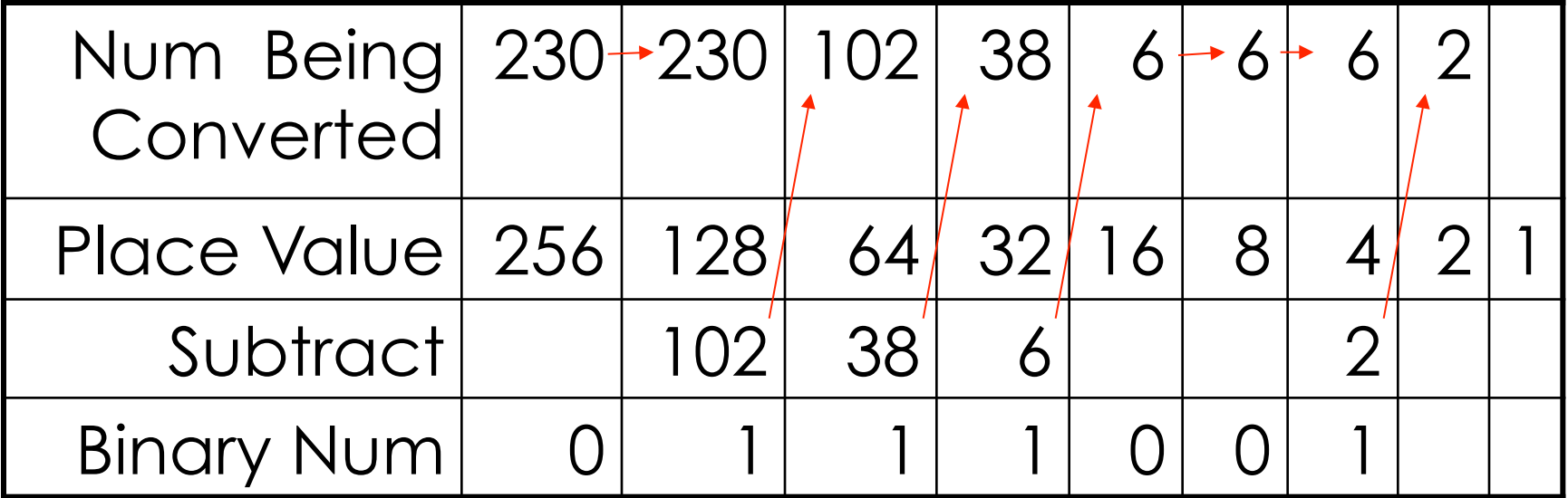

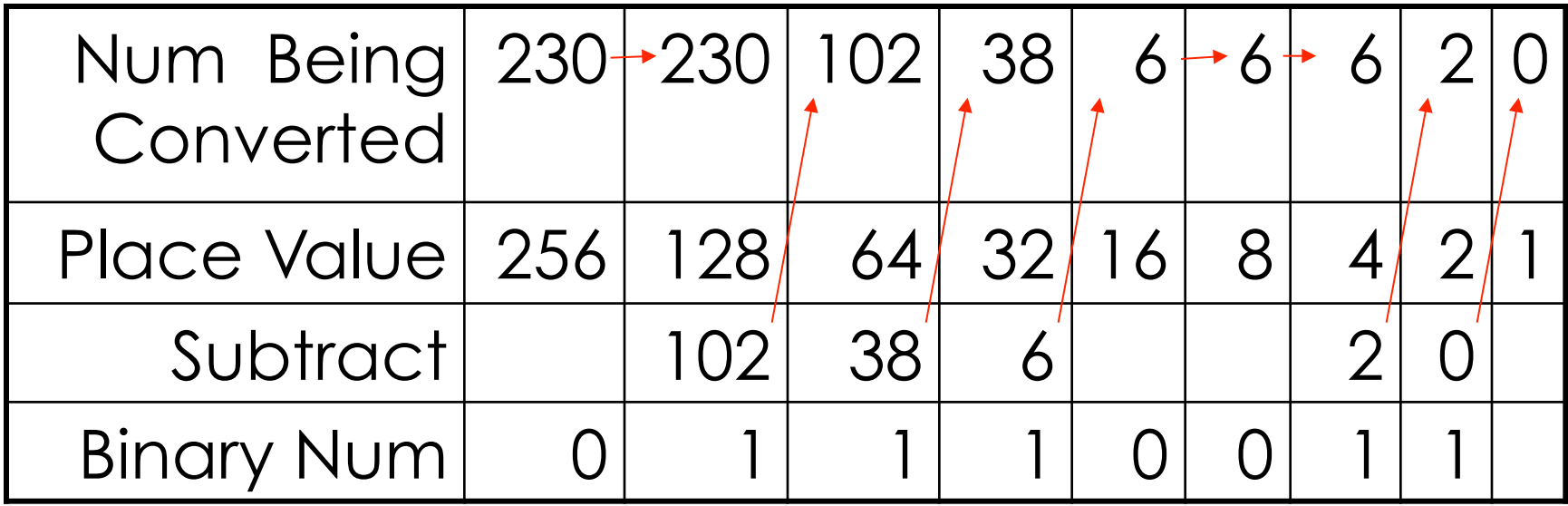

Rule: Subtract PV from the number; a positive result gives new number and "1"; otherwise, "o"

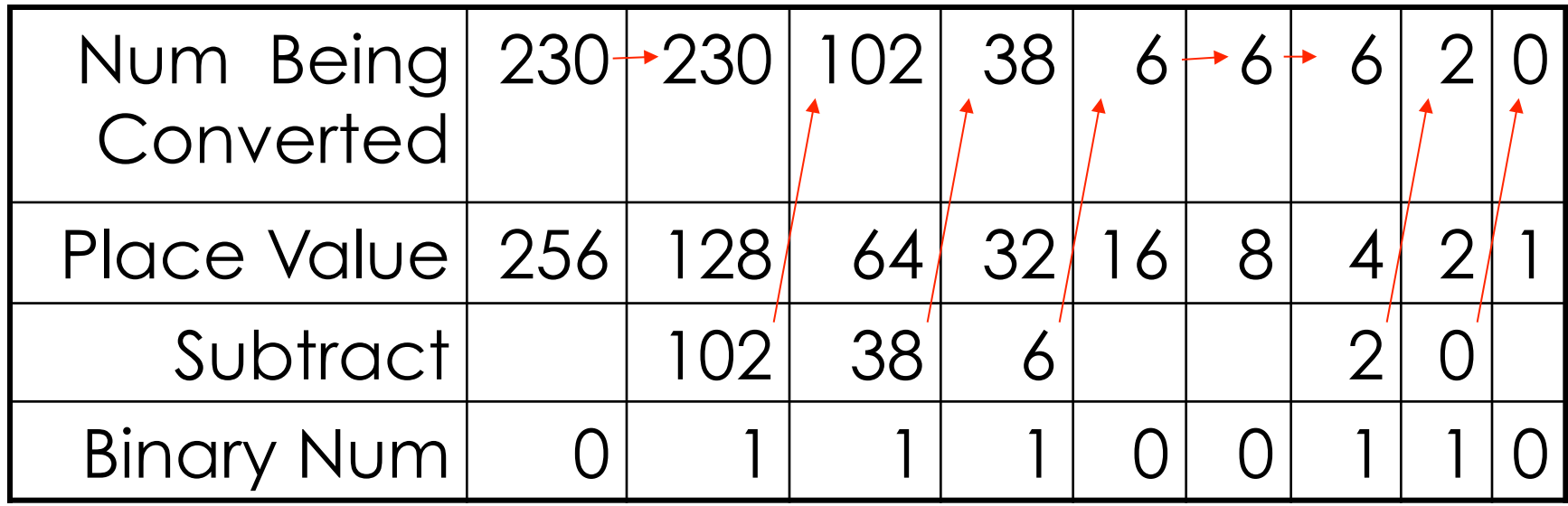

Read off the result: 0 1110 0110

### **Final Fact: Bits Are IT**

- We ALL KNOW computers represent data by binary numbers
- **NOT QUITE TRUE**
- Computers represent information by bits
	- ASCII, numbers (yes, in binary), metadata + computer instructions, color, sound, video, etc.
- $\blacksquare$  Fundamental Fact  $\blacksquare$ 
	- Bits can represent ALL information
	- Bits have no inherent meaning ... you don't know what 1100 0100 1010 1110 means ... it could be anything